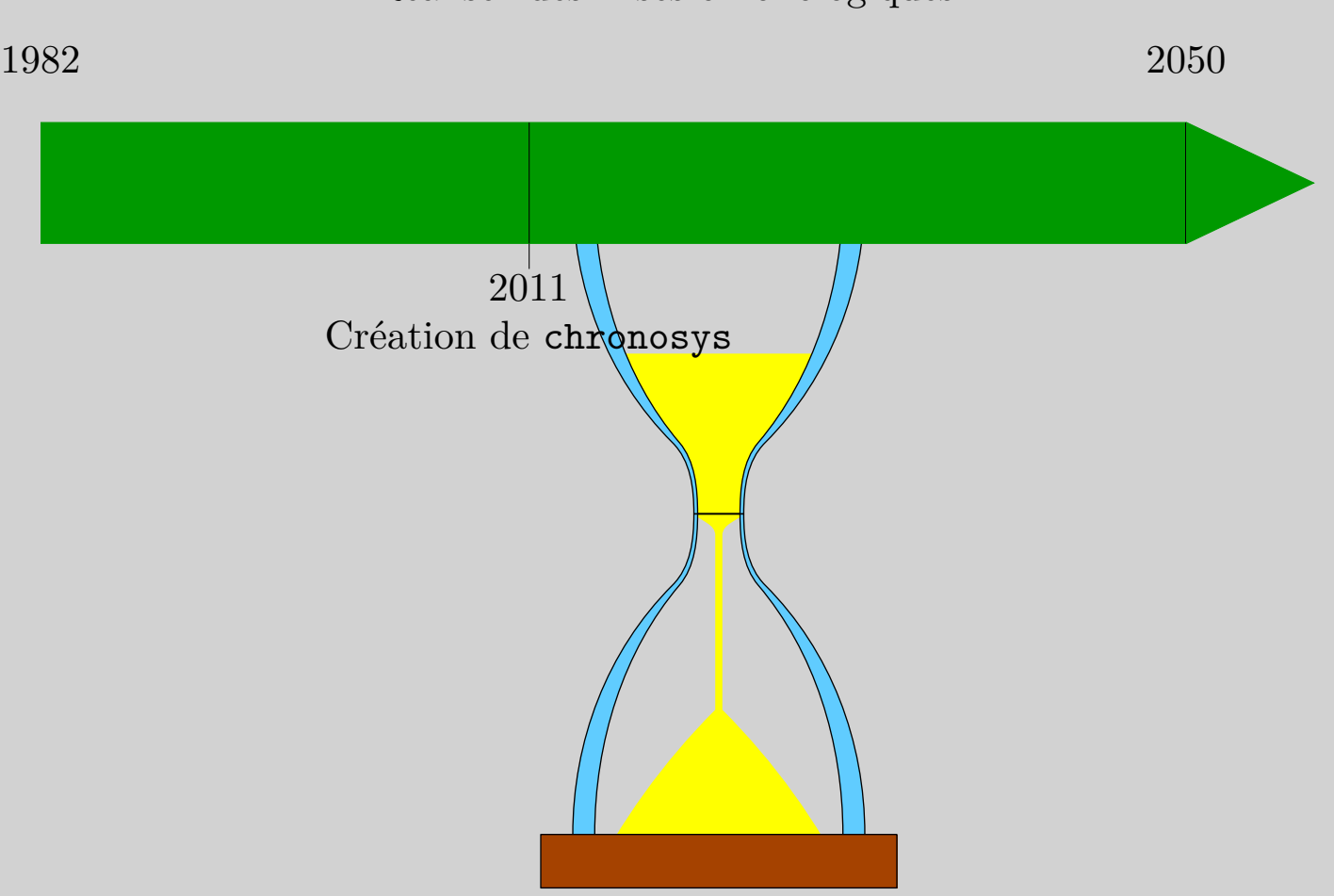

Chronosys Réalisez des frises chronologiques !

## <span id="page-1-0"></span>Table des matières

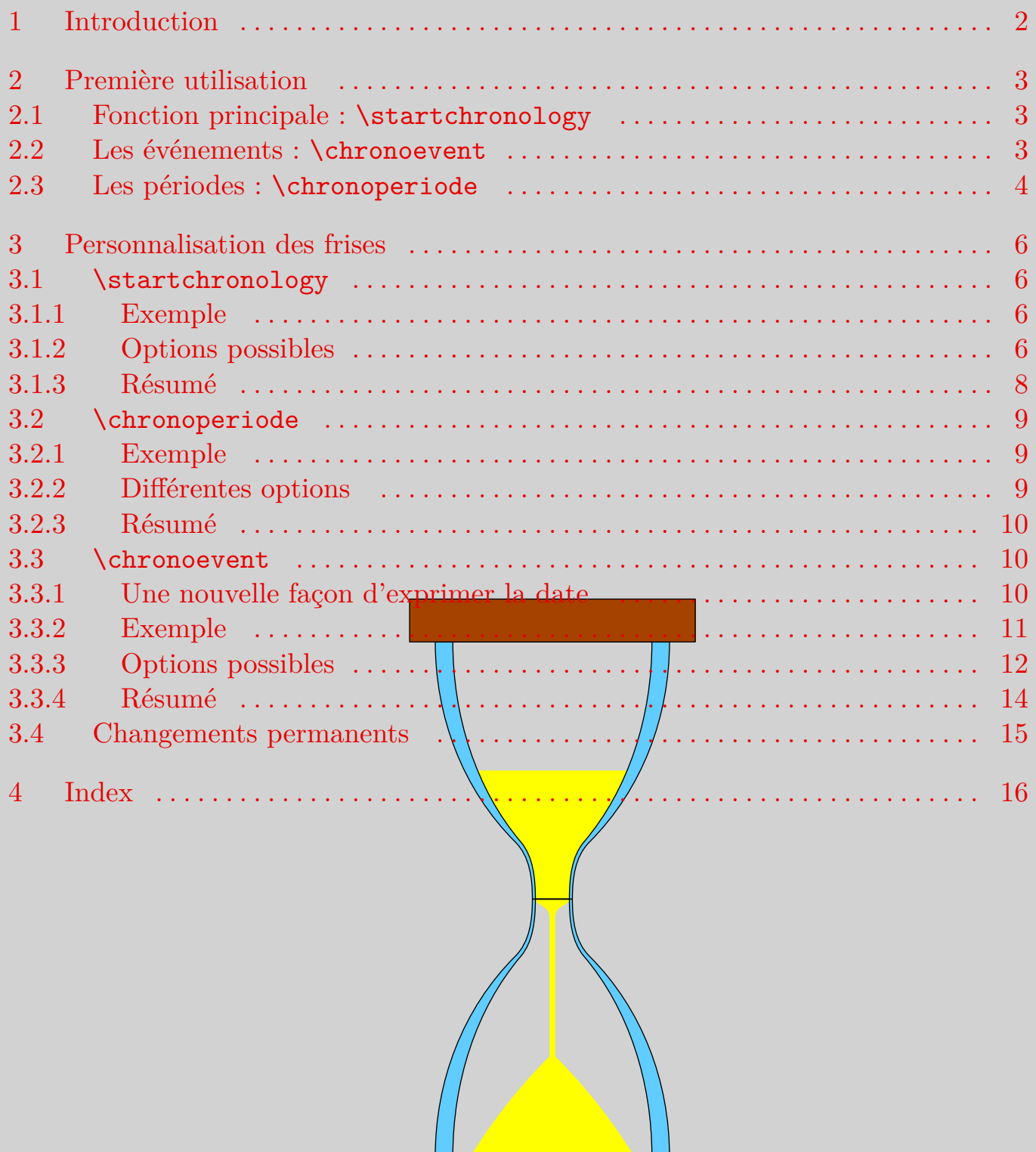

## <span id="page-2-0"></span> $\mathcal{L}_1$  Introduction

Chronosys est distribué sous license LaTeX Project Public License. Il utilise l'extension tikz pour réaliser les dessins de frises.

Le fichier est actuellement en version 1.01, d'autres versions seront susceptibles de venir par la suite.

Il est recommandé de ne pas charger le fichier color.tex lors de son utilisation en plain T<sub>F</sub>X.

Chronosys se charge de la façon habituelle selon votre format :

- $\triangleright$  \usemodule[chronosys] pour ConTEXt.
- $\triangleright$  \usepackage{chronosys} pour L<sup>A</sup>T<sub>E</sub>X.
- $\triangleright$  \input chronosys pour plain TEX.

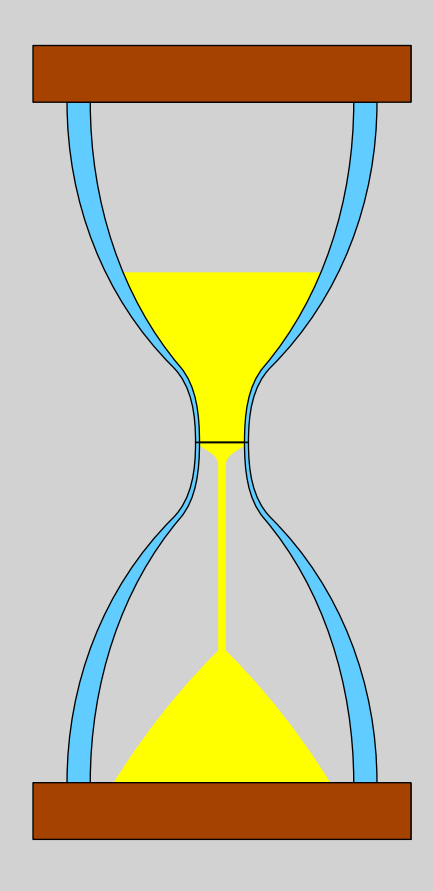

## <span id="page-3-0"></span>2 Première utilisation

#### 2.1 Fonction principale : \startchronology

La macro **\startchronology** est la première fonction à retenir<sup>1</sup> : elle prépare la frise chronologique.

La suivante à retenir est **\stopchronology<sup>2</sup>**, elle termine le tout. Voyons maintenant le résultat :

\startchronology \stopchronology

0 2011

Une première observation : par défaut, d'une part la frise occupe toute la largeur de la page, d'autre part elle place au début et à la fin l'année 0 et l'année courante (2011 lors de la compilation de ce document). Ces dates sont les dates de début et de fin de la frise, dates par rapport auxquelles chronosys comparera les événements et périodes donnés (voir **2.2** et **[2.3](#page-4-0)**).

Maintenant voyons un peu comment rajouter des événements sur la frise.

#### 2.2 Les événements :  $\char`$ chrono $\acute{$

Il est possible de rajouter des événements  $\frac{1}{x}$  la frise chronologique via \chronoevent . Cette commande prend deux arguments : le premier est la date<sup>3</sup> et le second est le texte relatif à cet événement.

Voyons un exemple.

\startchronology  $\chronoevent{1977}{Création de / TeX}$ \stopchronology

<sup>1</sup> Il existe aussi \begin {chronology} et \end {chronology} pour LATEX

<sup>2</sup> ou \end {chronology}

<sup>3</sup> voir après pour plus de détails sur la façon de spécifier la date

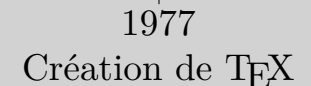

<span id="page-4-0"></span>L'événement a été placé entre 0 et 2011, proportionnellement en fonction de l'écart entre 0 et 1977. Il est également possible de préciser plusieurs événements :

\startchronology \chronoevent{476}{Chute de l'empire romain} \chronoevent{1492}{Découverte de l'Amérique} \chronoevent{1969}{Premiers pas sur la Lune} \stopchronology

 $0$  and  $2011$ 476 Chute de l'empire romain 1492 Découverte de l'Amérique Premiers pas sur la Lune 1969

Note : la taille d'écriture a été réduite lorq de la création de cette frise afin que les textes ne se chevauchent pas ; une meilleure méthode sera donnée plus loin (voir **[3.3.4](#page-14-0)**).

Chronosys ne produira pas d'expeur si un événement a une date en dehors de l'intervalle de la frise, mais il sera ignoré. La person palisation des frises pour étendre (ou raccourcir) les dates de début et  $\phi$  fin de frise/sera vue plus loin (voir **[3.1.3](#page-8-0)**).

## 2.3 Les périodes :  $\char`>chronoperiod\;$

Il est également possible de placer toute une potiode (ou plusieurs<sup>4</sup>) sur la frise grâce à \chronoperiode.

```
\startchronology
\chronoperiode{1000}{1999}{2\high{è} millénaire}
\chronoperiode{192}{476}{Bas-Empire romain}
\{\chrono event\{1492\}{Découverte de l'Amérique\})\chronoevent{1969}{Premiers pa
\stopchronology
```
 $\frac{4}{10}$  Si plusieurs périodes se chevauchent sur la frise, la dernière donnée écrase l'autre

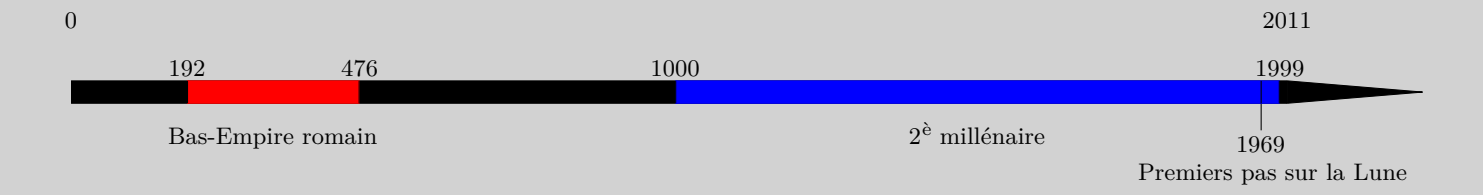

Note : sur la période de 1000 à 1999 de fond bleu, le trait vertical marquant la position de l'événement sur la frise est visible. Il est possible de le désactiver (voir **[3.3.4](#page-14-0)**), mais s'il est souhaité il est recommandé de placer les événements après les périodes afin qu'ils ne soient pas écrasés.

La couleur a automatiquement été placée afin de rendre bien visible la période sur la frise, ainsi que les dates (voir **[3.2.3](#page-10-0)** pour les désactiver) et le texte de commentaire. La couleur automatique alterne entre cinq couleurs : bleu, rouge, cyan, violet, jaune, sauf si la frise est d'une de ces couleurs, dans ce cas cette couleur est ignorée. Il est également possible de spécifier la couleur de la période (voir **[3.2.3](#page-10-0)**).

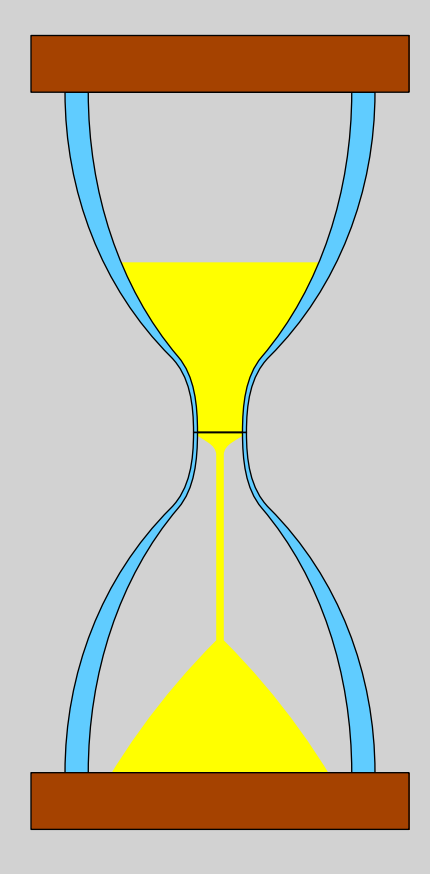

# <span id="page-6-0"></span> $\mathcal{L}_3$  Personnalisation des frises -

## 3.1 \startchronology

## 3.1.1 Exemple

\startchronology accepte un argument optionnel spécifié entre crochets. Voyons un exemple :

```
\startchronology
[startyear=-800,stopyear=500,color=darkblue,height=7ex,width=\hsize]
\chronoevent{-753}{Fondation de Rome}
\stopchronology
```
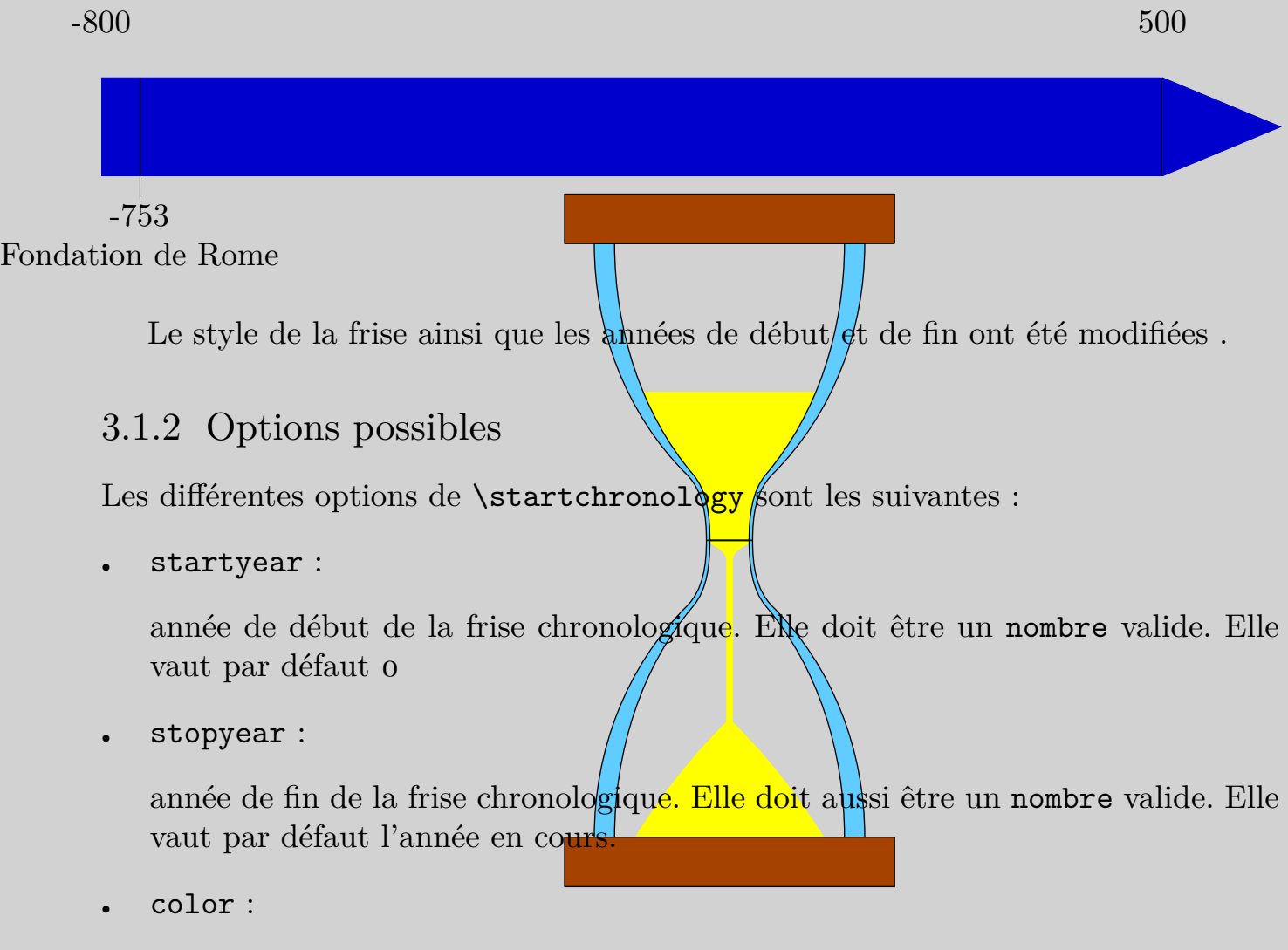

couleur de la frise. Elle doit être une couleur reconnue par l'extension tikz. Elle est noire par défaut.

<span id="page-7-0"></span>• height :

hauteur de la frise. Elle doit être une dimension valide et vaut 0.7pc par défaut.

• width :

largeur de la frise. Elle doit être une dimension valide et vaut \hsize**<sup>5</sup>** par défaut.

datesstyle :

style à appliquer aux dates. Ce doit être une commande (pouvant prendre un argument entre accolades, qui sera chacune des deux dates), est vide par défaut.

dateselevation :

hauteur des dates par rapport à la frise, elle doit être une dimension valide et vaut 20pt par défaut.

• startdate :

valeur booléenne qui indique si la date de début doit être placée. Elle doit être soit true soit false et vaut true par défaut.

stopdate :

valeur booléenne qui indique si  $\mathbf{a}$  date de fin doit être placée. Elle doit être soit true soit false et vaut true par défaut.

dates :

valeur booléenne qui indique si les deux dates doivent être placées. Elle doit être soit true soit false et vaut true par  $\frac{d}{d}$ efaut.

arrow :

valeur booléenne qui indique si une pointe de flèche doit être placée en fin de frise. Elle doit être soit true soit  $f$  alse et vaux true par défaut.

• arrowheight :

hauteur de la pointe de flèche. Elle doit être une dimension valide et est identique à la hauteur de la frise par défaut.

 $5$  \textwidth en L<sup>A</sup>T<sub>E</sub>X

<span id="page-8-0"></span>arrowwidth :

largeur de la pointe de la flèche. Elle empiète sur la largeur totale (width) de la frise. Elle doit être une dimension valide et vaut  $1/10^{\dot{e}}$  de la largeur totale (width) par défaut.

arrowcolor :

couleur de la pointe de la flèche. Elle doit être une couleur reconnue par l'extension tikz. Elle est identique à la couleur de la frise par défaut.

• box :

valeur booléenne qui indique si la frise doit être repassée d'un trait noir. Elle doit être soit true soit false et vaut false par défaut.

3.1.3 Résumé

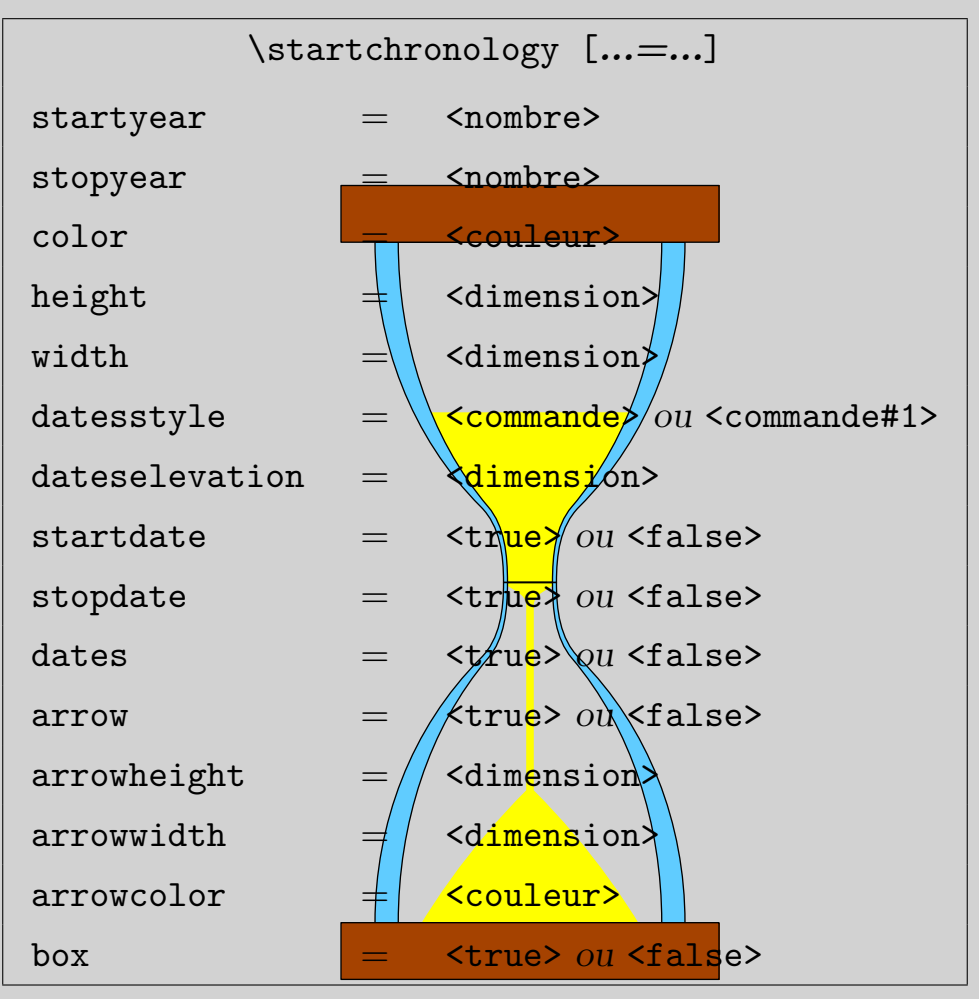

**Tableau 3.1** Options de startchronology

## <span id="page-9-0"></span>3.2 \chronoperiode

## 3.2.1 Exemple

Tout comme \startchronology, \chronoperiode admet un argument optionnel contenant les options de personnalisation de la période.

```
\startchronology[startyear=-800,stopyear=500,color=darkgreen]
\chronoperiode[color=orange,stopdate=false,textstyle=\it]
{-753}{-509}{Période royale romaine}
\chronoperiode[color=cyan,textstyle=\bf,textdepth=35pt]
{-509}{-27}{République romaine}
\stopchronology
```
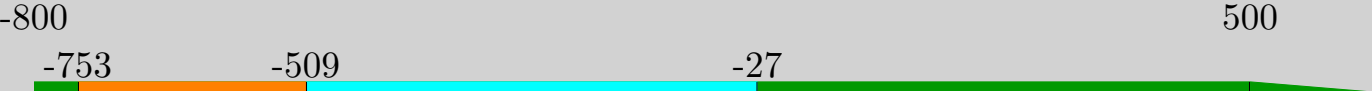

*Période royale romaine*

```
République romaine
```
## 3.2.2 Différentes options

Les différentes options de **\chronoperiode** sont listées ici :

startdate:

valeur booléenne. Elle indique si la date de départ doit être affichée, et doit être soit true soit false. Elle vaut true par défaut.

stopdate:

valeur booléenne. Elle indique si la date de fin doit être affichée, et doit être soit true soit false. Elle vaut true par défaut.

dates :

valeur booléenne. Elle indique si les dates de début et de fin doivent être affichées, et doit être soit true soit false. Elle vaut true par défaut.

datesstyle :

définit les style à appliquer aux dates. Elle doit être une commande ou commande#1 et est vide par défaut.

<span id="page-10-0"></span>• textstyle :

définit les style à appliquer au texte de commentaire. Elle doit être une commande ou commande#1 et est vide par défaut.

• color :

couleur de la période sur la frise. Ce doit être une couleur reconnue par tikz. Elle alterne entre bleu, rouge, cyan, violet et jaune par défaut.

dateselevation :

hauteur des dates par rapport à la frise. Elle doit être une dimension valide et vaut 0pt par défaut.

• textdepth :

profondeur du texte par rapport à la frise. Elle doit être une dimension valide et vaut 15pt par défaut.

3.2.3 Résumé

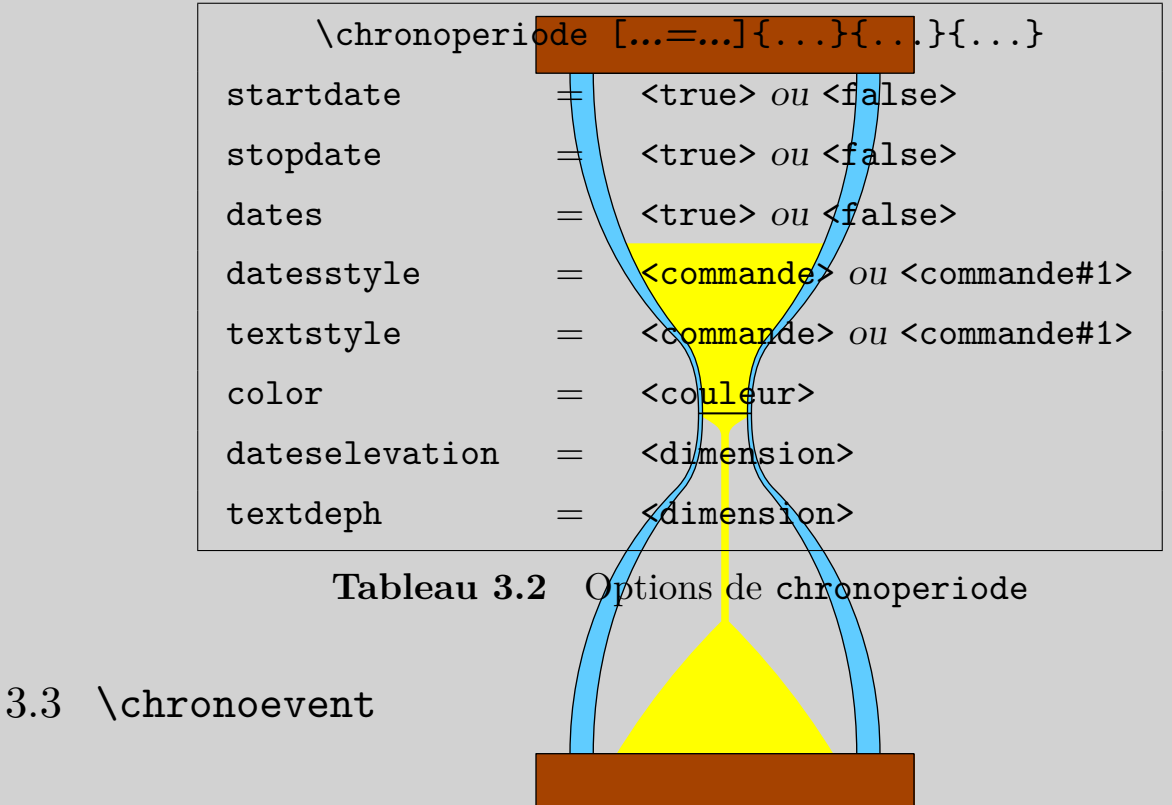

3.3.1 Une nouvelle façon d'exprimer la date

Il est possible de préciser la date précise d'un événement toujours en utilisant \chronoevent. Nous avons vu que taper \chronoevent{-44}{Assassinat

<span id="page-11-0"></span>de César} permettait de spécifier l'année d'un événement, et toujours sur le même principe nous allons voir comment spécifier le mois ou le jour d'un événement. Il faut pour cela adopter la notation <numéro du jour>/<numéro du mois>/année, mais seule l'année est obligatoire.

Ainsi il est possible de donner uniquement le mois et l'année, juste l'année comme nous l'avons vu ou encore le jour, le mois et l'année. Le numéro du mois est automatiquement transformé en le nom du mois correspondant en français. Il est possible de désactiver cette conversion (voir **[3.3.4](#page-14-0)**). La commande de conversion est définie ainsi :

```
\def\chron@selectmonth#1{\ifcase#1\or janvier\or f\'evrier\or
mars\or avril\or mai\or juin\or juillet\or ao\^ut\or septembre\or
octobre\or novembre\or d\'ecembre\fi}
```
Pour changer la langue, il suffit de redéfinir la commande suivant le même modèle.

Voyons un exemple :

```
\startchronology[startyear=-44,stopyear=-43,color=darkgreen,height=7ex]
\chronoevent{15/03/-44}{Assassinat de César}
\stopchronology
```
 $-44$   $-43$ 

15 mars -44 Assassinat de César

En outre,  $\ch$ ronoevent accepte lui-aussi un argument optionnel entre crochets qui contient les options de personnalisation.

#### 3.3.2 Exemple

```
\def\MyIcon{{\starttikzpicture \filldraw
[color=orange](0,0) -- (0,5pt) -- (5pt,5pt)--(5pt,0)--cycle;\stoptikzpicture}}
\startchronology[startyear=-800,stopyear=500,
color=darkgreen,height=7ex]
\chronoevent[textstyle={\switchtobodyfont[sansserif]},
datesstyle=\os,datesseparation=/,conversionmonth=false,
```

```
icon=\MyIcon,year=false]{15/3/-44}
{\vbox{\hbox{\qquad Ides de mars~;}\hbox{assassinat de Jules César}}}
\stopchronology
```
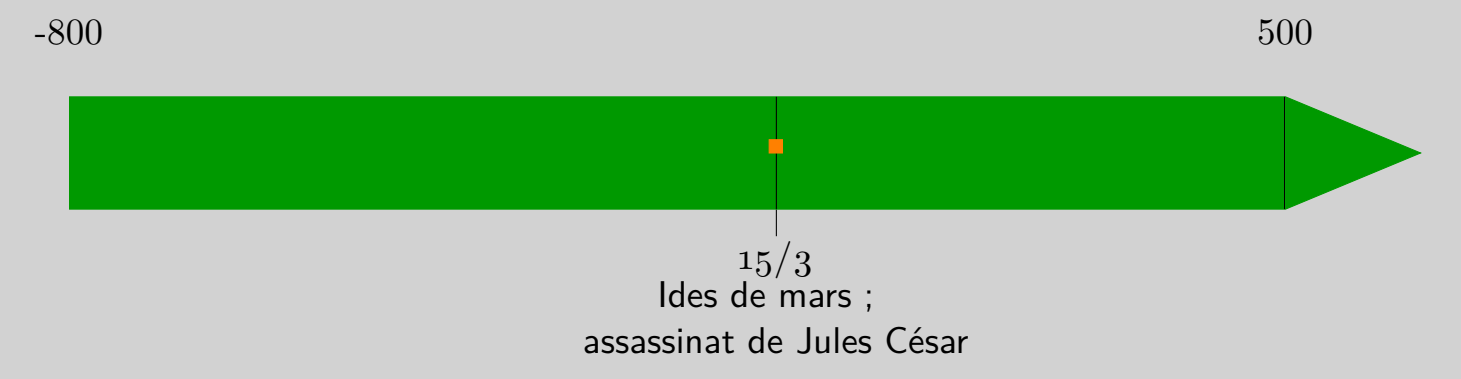

## 3.3.3 Options possibles

Voici la liste des options possibles.

barre :

valeur booléenne qui indique si une barre noire verticale doit être placée sur la frise à l'endroit de l'événement. Elle doit valeur true ou false et vaut true par défaut.

date :

valeur booléenne qui indique si la date de l'événement doit être placée. Elle doit valeur true ou false et vaut true par défaut.

<sup>−</sup> conversionmonth :

valeur booléenne qui indique si le mois de l'événement doit être transformé en nom de mois. Elle doit valeur  $tr\mu e$  bu false et vaut true par défaut.

mark :

valeur booléenne qui indique  $s$  une barre verticale en-dessous de la frise à l'endroit de l'événement doit  $\oint$ tre placée. Elle doit valeur true ou false et vaut true par défaut.

year :

valeur booléenne qui indique si l'année de l'événement doit être placée. Elle doit valeur true ou false et vaut true par défaut.

<span id="page-13-0"></span><sup>−</sup> icon :

symbole à rajouter sur la frise à l'endroit de l'événement. Ce peut être du texte ou une commande. Il est vide par défaut.

markdepth :

profondeur du texte par rapport à la frise et désigne aussi la profondeur de la barre verticale en-dessous de la frise. Elle doit être une dimension valide et vaut 10pt par défaut.

<sup>−</sup> iconheight :

hauteur de l'icône sur la frise. Elle doit être une dimension valide et vaut la moitié de la hauteur de la frise par défaut.

<sup>−</sup> textstyle :

style à appliquer au texte de commentaire. Ce doit être une commande ou commande#1.

datesseparation :

symbole de séparation entre chaque partie de la date, si le mois ou le jour est donné. Ce peut être une commande ou du texte et correspond à une espace par défaut.

datestyle :

style à appliquer à l'ensemble de la date, symboles de séparation compris. Ce doit être une commande ou commande  $\frac{d}{dx}$ .  $\frac{d}{dx}$ le est vide par défaut.

datesstyle :

style à appliquer à chaque élément de  $\mathbb{R}$  date séparément, symbole de séparations exclus. Ce doit être une commande ou commande#1. Elle est vide par défaut.

## <span id="page-14-0"></span> $3.3.4\;$ Résumé

| $\chrono event$ [=] $\{ \ldots \}$ |         |                                                                |
|------------------------------------|---------|----------------------------------------------------------------|
| barre                              |         | $\langle$ true $\rangle$ ou $\langle$ false $\rangle$          |
| date                               | $=$ $-$ | <true> ou <false></false></true>                               |
| conversionmonth                    | $=$ $-$ | $\langle$ true $\rangle$ ou $\langle$ false $\rangle$          |
| mark                               | $=$ $-$ | <true> ou <false></false></true>                               |
| icon                               | $=$ $-$ | <séquence de="" texte=""> ou <commande> </commande></séquence> |
| datesseparation                    | $=$     | <séquence de="" texte=""> ou <commande> </commande></séquence> |
| markdepth                          |         | <dimension></dimension>                                        |
| iconheight                         | $=$ $-$ | <dimension></dimension>                                        |
| textstyle                          | $=$ $-$ | $<$ commande> $ou <$ commande#1>                               |
| datestyle                          | $=$ $-$ | $<$ commande> $ou <$ commande#1>                               |
| datesstyle                         | $=$     | $<$ commande> $ou <$ commande#1>                               |

Tableau 3.3 Options de chronoevent

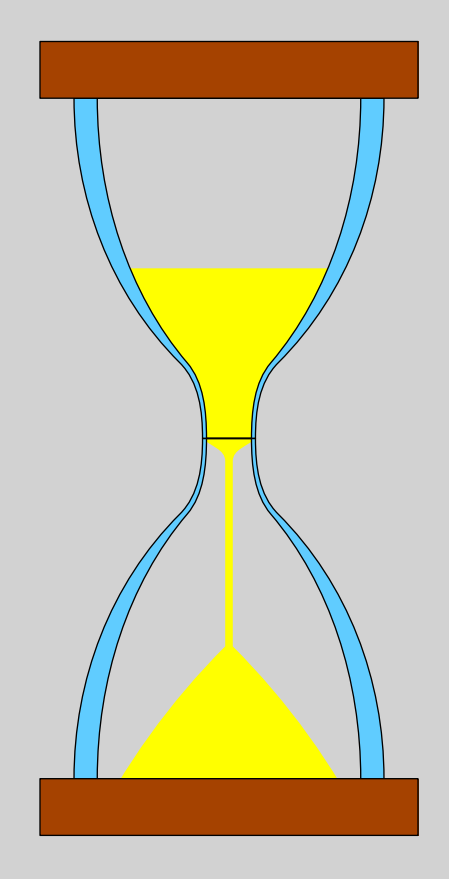

### <span id="page-15-0"></span>3.4 Changements permanents

Il est également possible de changer les valeurs par défaut de chaque option en utilisant \setupchronology, \setupchronoevent et \setupchronoperiode.

Chacune de ces commandes prennent les mêmes options que nous avons vu auparavant respectivement.

Ainsi, on peut avoir :

```
\setupchronology{startyear=1000,color=darkblue,stopdate=false}
\setupchronoperiode{color=darkgreen}
\setupchronoevent{textstyle=\it}
\startchronology
\chronoperiode{1050}{1450}{Quelque chose}
\chronoevent{1600}{autre chose}
\stopchronology
```
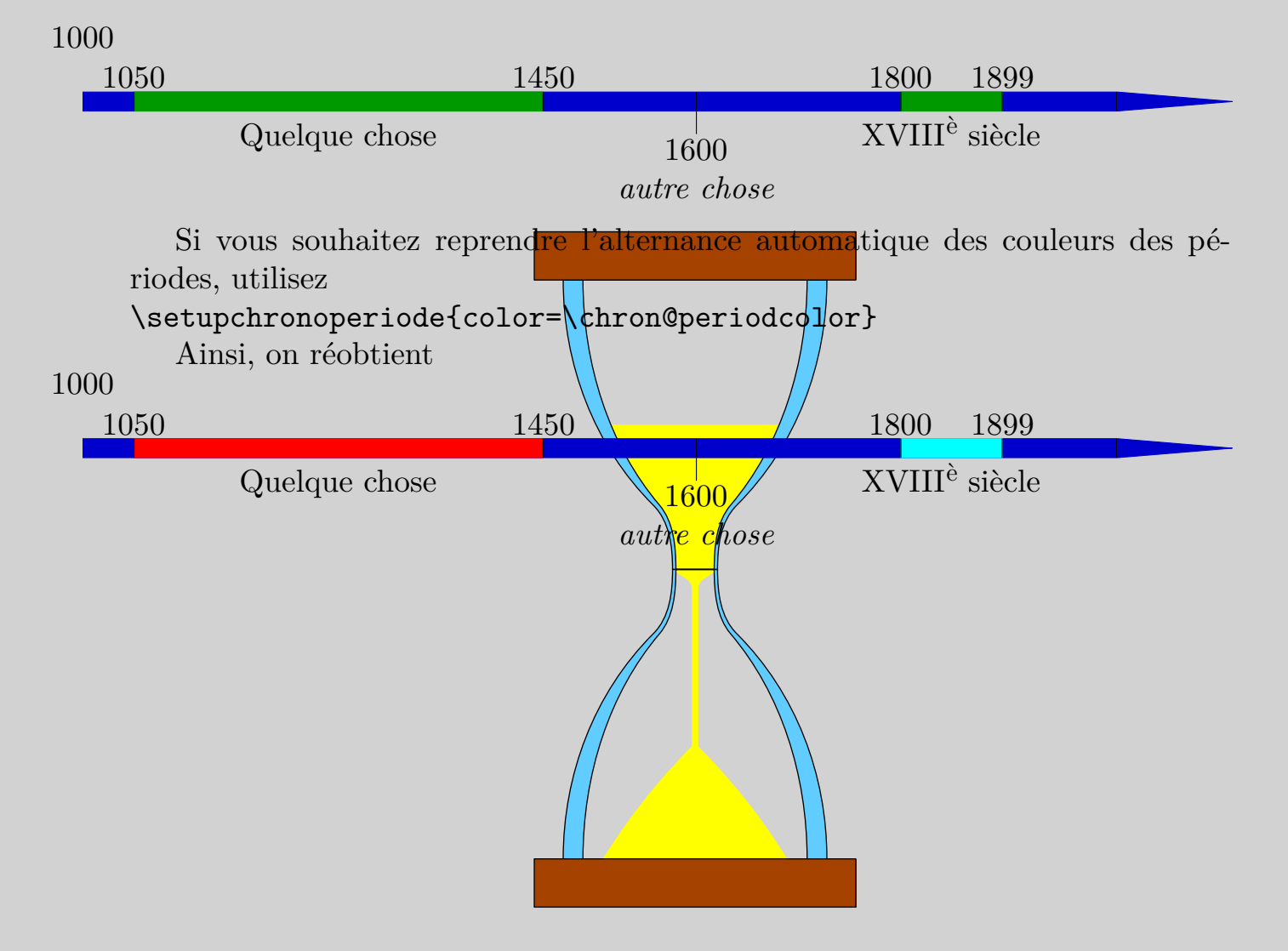

## <span id="page-16-0"></span> $\mathfrak{p}_4$  Index -

#### **a**

```
arrow 7
arrowcolor 8
arrowheight 7
arrowwidth 8
```
### **b**

barre **[12](#page-12-0)** box **[8](#page-8-0)**

#### **c**

chronoevent **[3](#page-3-0)**, **[10](#page-10-0)**, **[12](#page-12-0)** chronoperiode **[4](#page-4-0)**, **[9](#page-9-0)** color **[6](#page-6-0)**, **[10](#page-10-0)** conversionmonth **[12](#page-12-0)**

### **d**

date **[12](#page-12-0)** dates **[7](#page-7-0)**, **[9](#page-9-0)** dateselevation **[7](#page-7-0)**, **[10](#page-10-0)** datesseparation **[13](#page-13-0)** datesstyle **[9](#page-9-0)**, **[13](#page-13-0)** datessyle **[7](#page-7-0)** datestyle **[13](#page-13-0) h** height **[7](#page-7-0)**

### **i**

icon **[13](#page-13-0)**

iconheight **[13](#page-13-0) m** mark **[12](#page-12-0)** markdepth **[13](#page-13-0) s** setupchronoevent **[15](#page-15-0)** setupchronology **[15](#page-15-0)** setupchronoperiode **[15](#page-15-0)** startchronology **[3](#page-3-0)**, **[6](#page-6-0)** startdate **[7](#page-7-0)**, **[9](#page-9-0)** startyear **[6](#page-6-0)** stopchronology **3** stopdate **[7](#page-7-0)**, **[9](#page-9-0)** stopyear **[6](#page-6-0)**

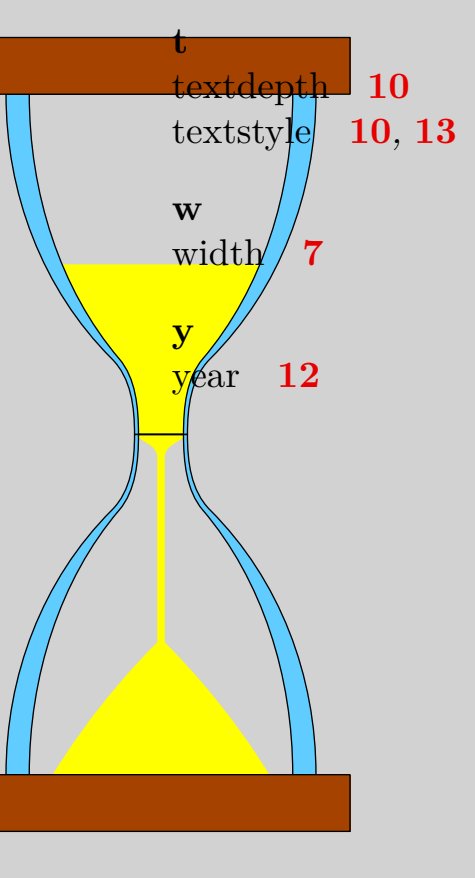

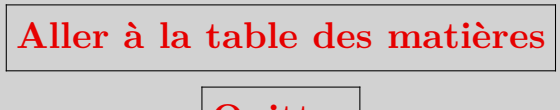

Quitter

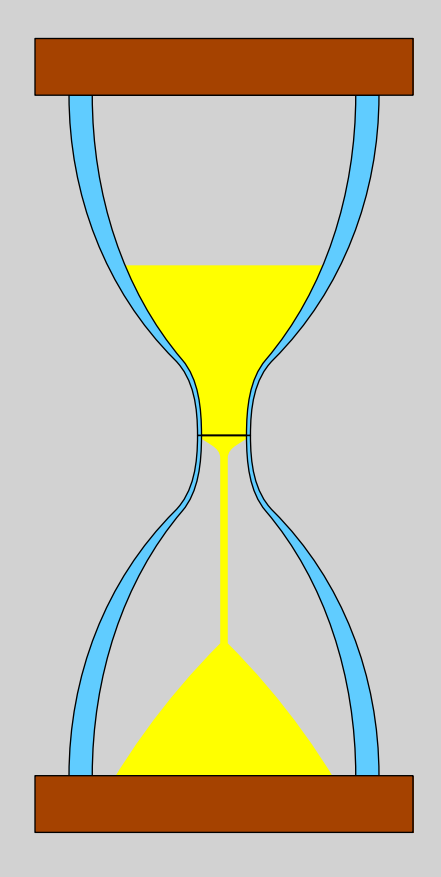